# FEniCS Course

Lecture 3: Happy hacking Tools, tips and coding practices

Contributors
André Massing

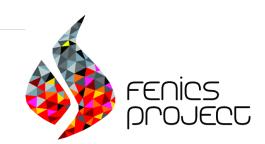

Post-processing

### **Function** evaluation

Expression and Function objects f can be evalutated at arbitrary points:

```
# 1D
x = 0.5
f(x)
# 2D
x = (0.5,0.3) # tuple
# x = [0.5,0.3] is also valid
f(x)
# 3D
x = (0.5,0.2,1.0) # tuple
# x = [0.5,0.2,1.0] is also valid
f(x)
print f(x)
```

Short-hand

```
f(0.5,0.5)
```

Exercise: Try it out! Use one of your existing codes and evaluate the solution at some point.

# Function evalution vs. Function representation

Question: What about plotting  $\sin(u_h)$ ? And  $\nabla u_h$  and  $|\nabla u_h|$ ? Experiment: Try it out! Use

```
sqrt(inner(grad(u),grad(u)))
```

for  $|\nabla u|$ . What happens if you plot these function? Have a closer look at the terminal output. Anything suspicious?

Question: What happened now? Why is there a > Object cannot be plotted directly, projecting to piecewise linears.

#### Answer:

- $\sin(u_h(x))$  is the evaluation of the built-in function sin at a given value  $u_h(x)$ , which in turn results from a FEM function evaluation.
- $\sin \circ u_h$  is a composition of the built-in function  $\sin$  and a FEM function  $u_h$ . The composition is a UFL (Unified Form Language) expression.

# Building FE representations via $L^2$ projection

Define  $f = \sin \circ u_h$  and choose a FEM function space  $\widetilde{V}_h \subset L^2(\Omega)$  which is "suitable" for your post-process.

Find  $w_h \in \widetilde{V}_h \subset L^2(\Omega)$  such that for all  $v_h \in \widetilde{V}_h$ 

$$\underbrace{\int_{\Omega} w_h v \, \mathrm{d}x}_{a(u,v)} = \underbrace{\int_{\Omega} f v \, \mathrm{d}x}_{L(v)}$$

Exercise: Compute  $|\nabla(u)|$  for the solution from one of your existing solvers. Start with adding

```
abs_grad_V = FunctionSpace(mesh, "DG",0)
f = sqrt(inner(grad(u),grad(u)))
```

to your original Python script.

## A hack to plot $\nabla(u)$ only on $\partial\Omega$

```
V_ag = FunctionSpace(mesh, "CG", 1)
#V_ag = FunctionSpace(mesh, "DG", 0)
f = sqrt(inner(grad(u),grad(u)))
#Do the Projection only on the boundary
u_ag = TrialFunction(V_ag)
v = TestFunction(V_ag)
a = u_ag*v*ds
L = f*v*ds
A = assemble(a)
b = assemble(L)
# Set dofs not located on the boundary to
# zero by adding ones in the diagonal of A
A.ident zeros()
u_ag = Function(V_ag)
solve(A, u_ag.vector(), b)
plot(u_ag, title="|grad(u)| on boundary")
interactive()
```

Simple code validation

# Theory can help you to validate your implementation!

# A priori estimates for the Poisson problem

If

• 
$$u \in H_0^1(\Omega) \cap H^{k+1}(\Omega)$$

• 
$$V_h = \{v_h \in C(\Omega) : v_h \in P^k(T) \ \forall \ T \in \mathcal{T}\}$$

then

$$E_1(h) := \|u - u_h\|_{1,\Omega} \le Ch^k \|u\|_{k+1,\Omega}$$
  
$$E_0(h) := \|u - u_h\|_{0,\Omega} \le Ch^{k+1} \|u\|_{k+1,\Omega}$$

where 
$$\|\cdot\|_{l,\Omega} = \|\cdot\|_{H^{l}(\Omega)}$$
 for  $l = 0, 1, k + 1$ .

# Theory can help you to validate your implementation!

### A priori estimates for the Poisson problem

If

- $u \in H_0^1(\Omega) \cap H^{k+1}(\Omega)$
- $V_h = \{v_h \in C(\Omega) : v_h \in P^k(T) \ \forall \ T \in \mathcal{T}\}$

then

$$E_1(h) := \|u - u_h\|_{1,\Omega} \le Ch^k \|u\|_{k+1,\Omega}$$
  

$$E_0(h) := \|u - u_h\|_{0,\Omega} \le Ch^{k+1} \|u\|_{k+1,\Omega}$$

where  $\|\cdot\|_{l,\Omega} = \|\cdot\|_{H^l(\Omega)}$  for l = 0, 1, k + 1. Taking log on each side

$$\log(E_1(h)) \le \log(Ch^k ||u||_{k+1,\Omega}) = k \log(h) + \log(C||u||_{k+1,\Omega})$$

# Theory can help you to validate your implementation!

### A priori estimates for the Poisson problem

If

- $u \in H_0^1(\Omega) \cap H^{k+1}(\Omega)$
- $V_h = \{v_h \in C(\Omega) : v_h \in P^k(T) \ \forall \ T \in \mathcal{T}\}$

then

$$E_1(h) := \|u - u_h\|_{1,\Omega} \le Ch^k \|u\|_{k+1,\Omega}$$
  

$$E_0(h) := \|u - u_h\|_{0,\Omega} \le Ch^{k+1} \|u\|_{k+1,\Omega}$$

where  $\|\cdot\|_{l,\Omega} = \|\cdot\|_{H^l(\Omega)}$  for l = 0, 1, k + 1. Take the log of each side:

$$\underbrace{\log(E_1(h))}_{y} \le \log(Ch^k ||u||_{k+1,\Omega}) = k \underbrace{\log(h)}_{x} + \underbrace{\log(C||u||_{k+1,\Omega})}_{c}$$

### Method of manufactured solutions

#### Recipe

- $\bullet$  Take a suitable function u
- 2 Compute  $-\Delta u$  to obtain f
- **3** Compute boundary values (trivial if only Dirichlet boundary conditions are used)
- 4 Solve the corresponding variational problem

$$a(u_h, v) = L(v)$$

for a sequence of meshes  $\mathcal{T}_h$  and compute the error  $E_i(h) = ||u - u_h||_{i,\Omega_i}$  for i = 0, 1

6 Plot  $\log(E_i(h))$  against  $\log(h)$  and determine k

#### Homework

Try this by taking  $u = \sin(2\pi x)\sin(2\pi y)$  on the unit square. Solve the problem for N = 2, 4, 8, 16, 64, 128 and compute both the  $L^2$  and  $H^1$  errors for P1, P2 and P3 elements as a function of h. Can you determine the convergence rate?